## **PCSC Kartenleser Fehler | Lösung**

### Problemstellung

Sollte es zu PCSC Fehlern kommen (erkennbar in der AMPAREX Java-Konsole) wobei NFC-Karten nicht lesbar sind, muss der 'PCSC Fix' für Windows, installiert werden. Diesen finden Sie im Downloadbereich auf der [AMPAREX Homepage](https://www.amparex.com/downloads/driver/cardreader/scm/fixPCSC_V1.3.2.64.zip).

#### Lösung

Falls es bei der normalen Installation des Fixes Probleme geben sollte, können folgende Schritte durchgeführt werden:

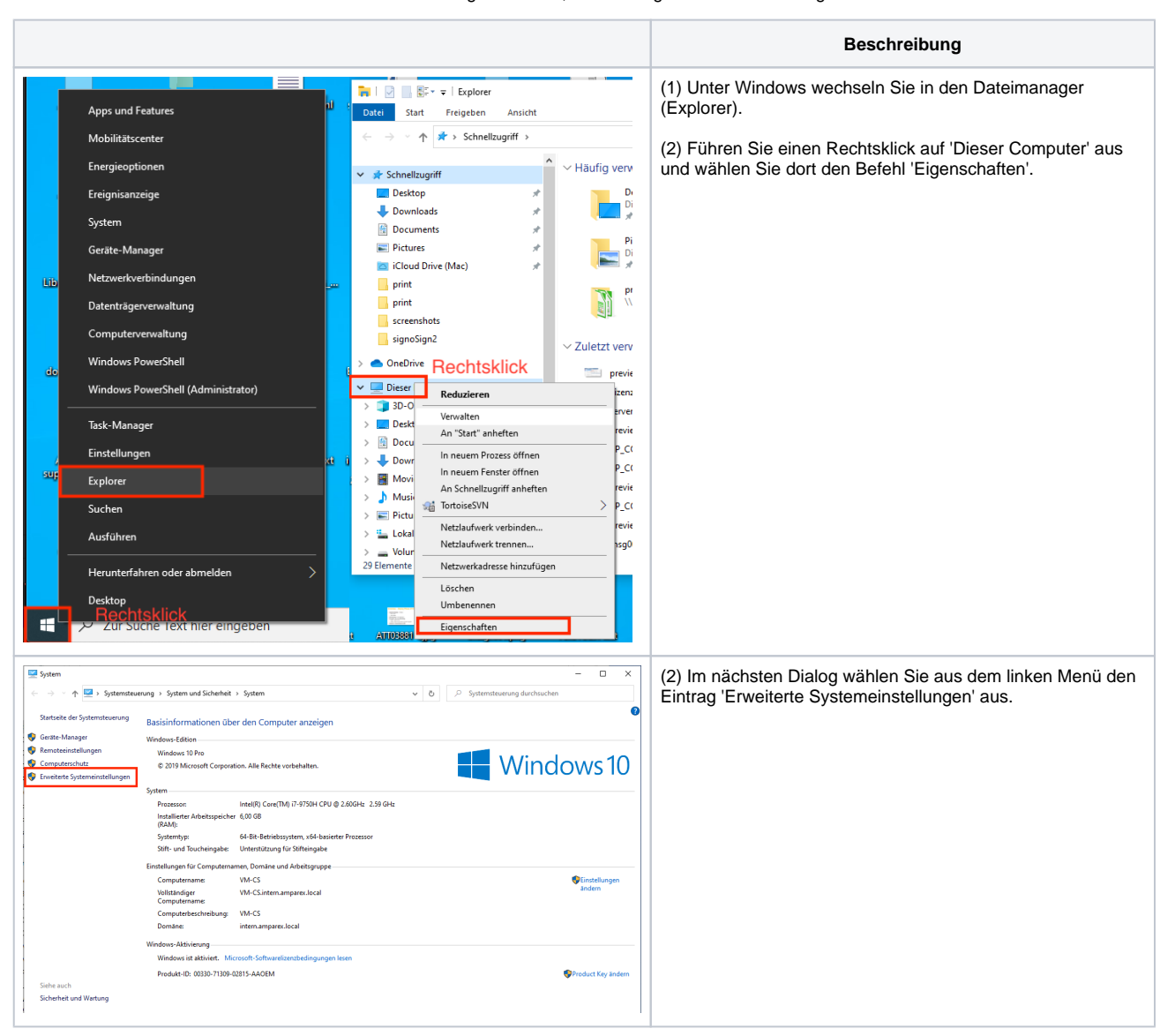

# **PCSC Kartenleser Fehler | Lösung**

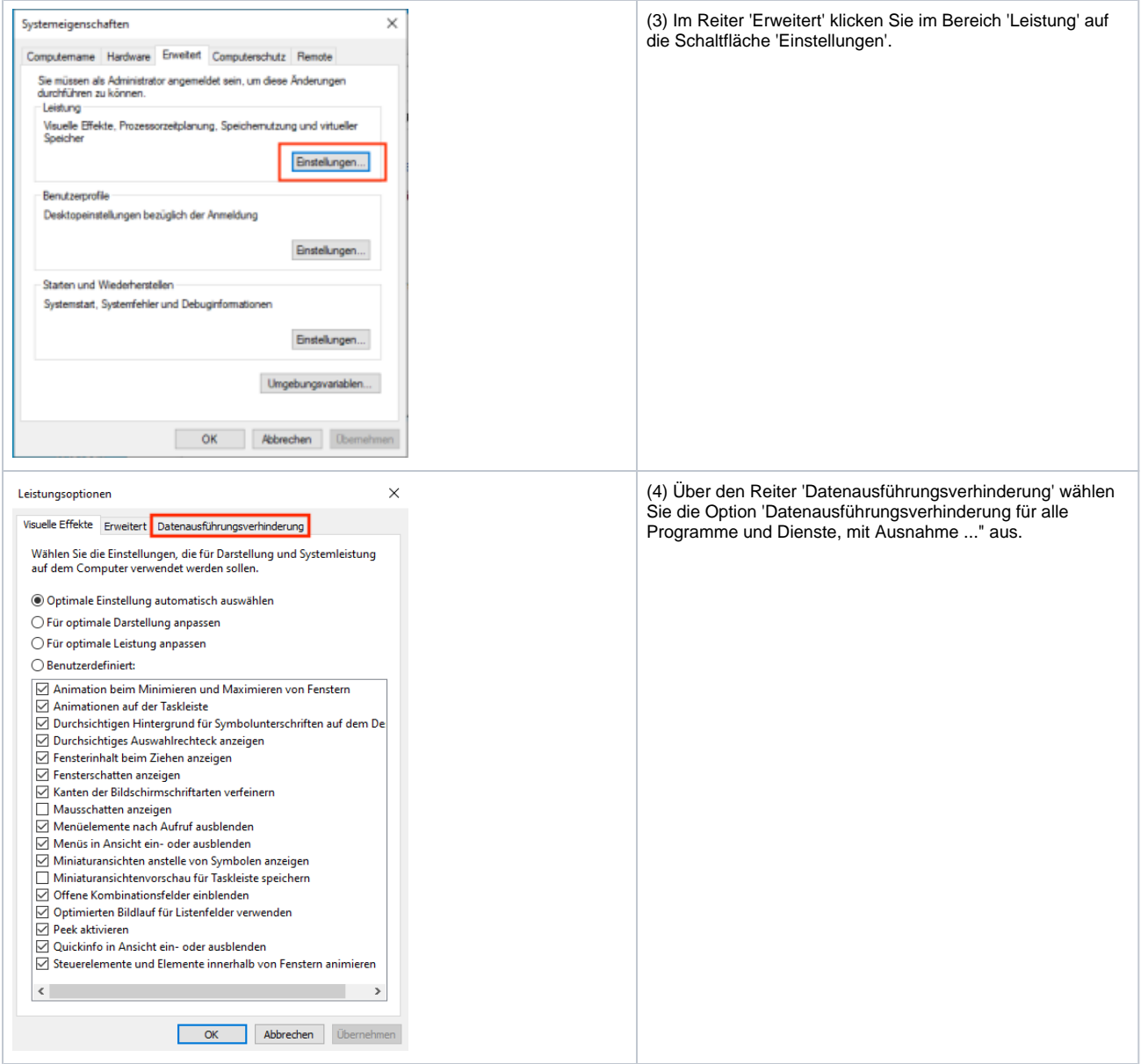

## **PCSC Kartenleser Fehler | Lösung**

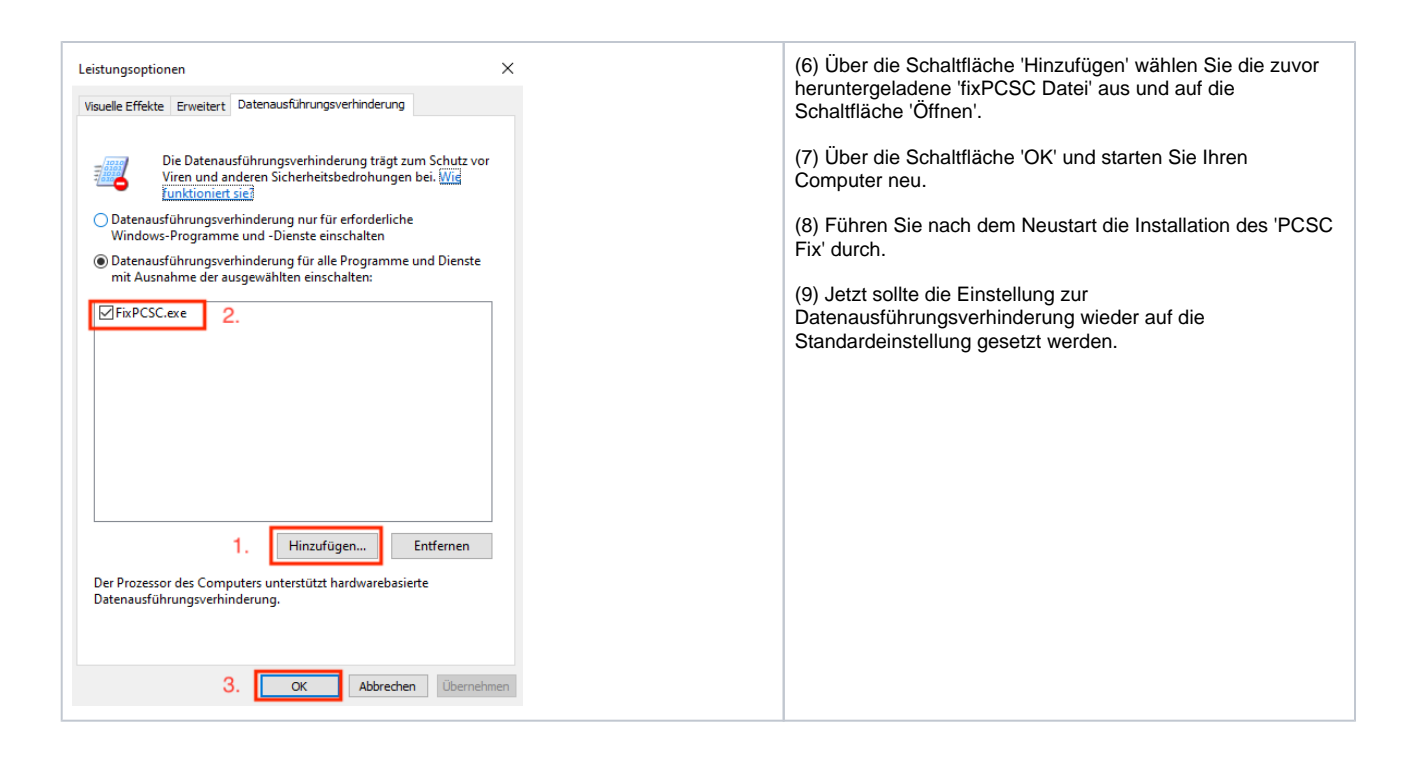